## SAP ABAP table T7JP\_CHARSET\_T {Text for character set}

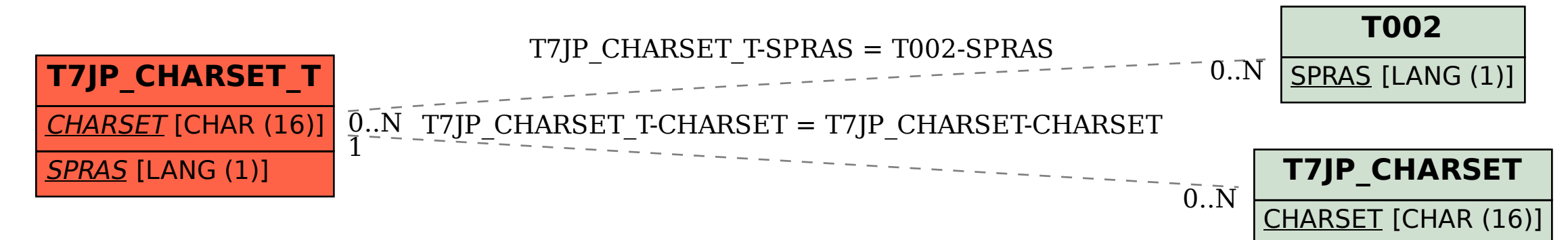